## **Table des matières Table des matières**

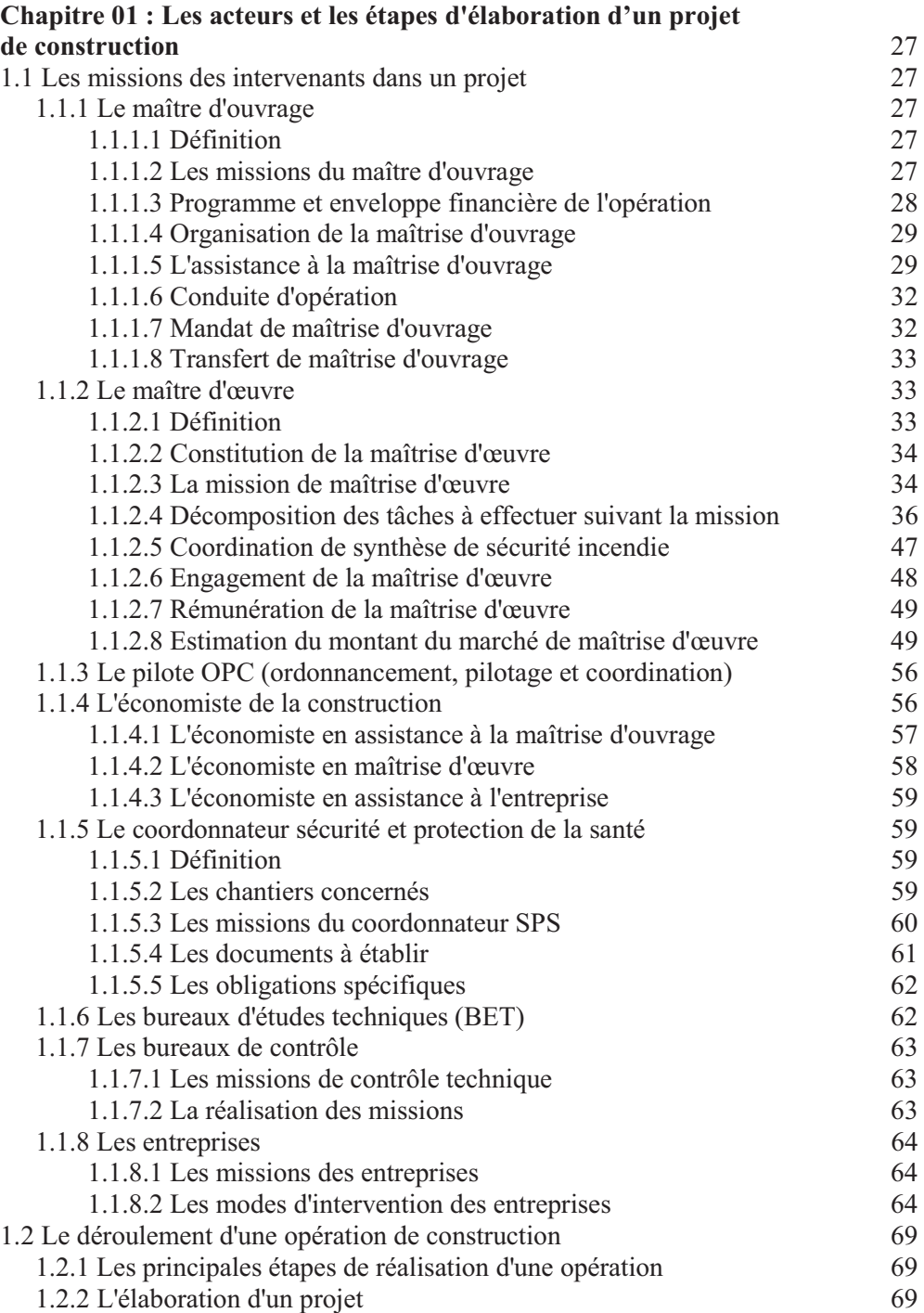

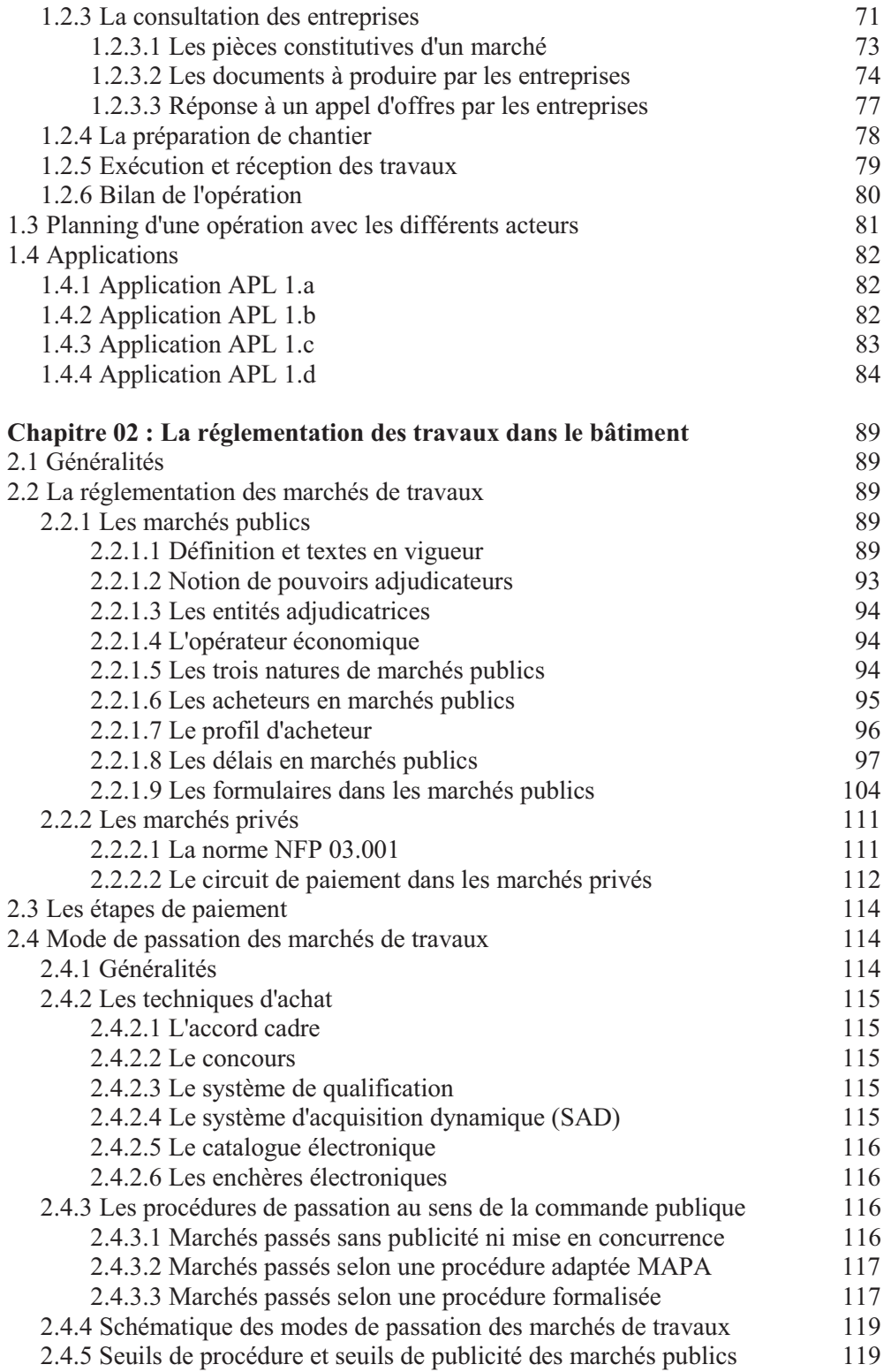

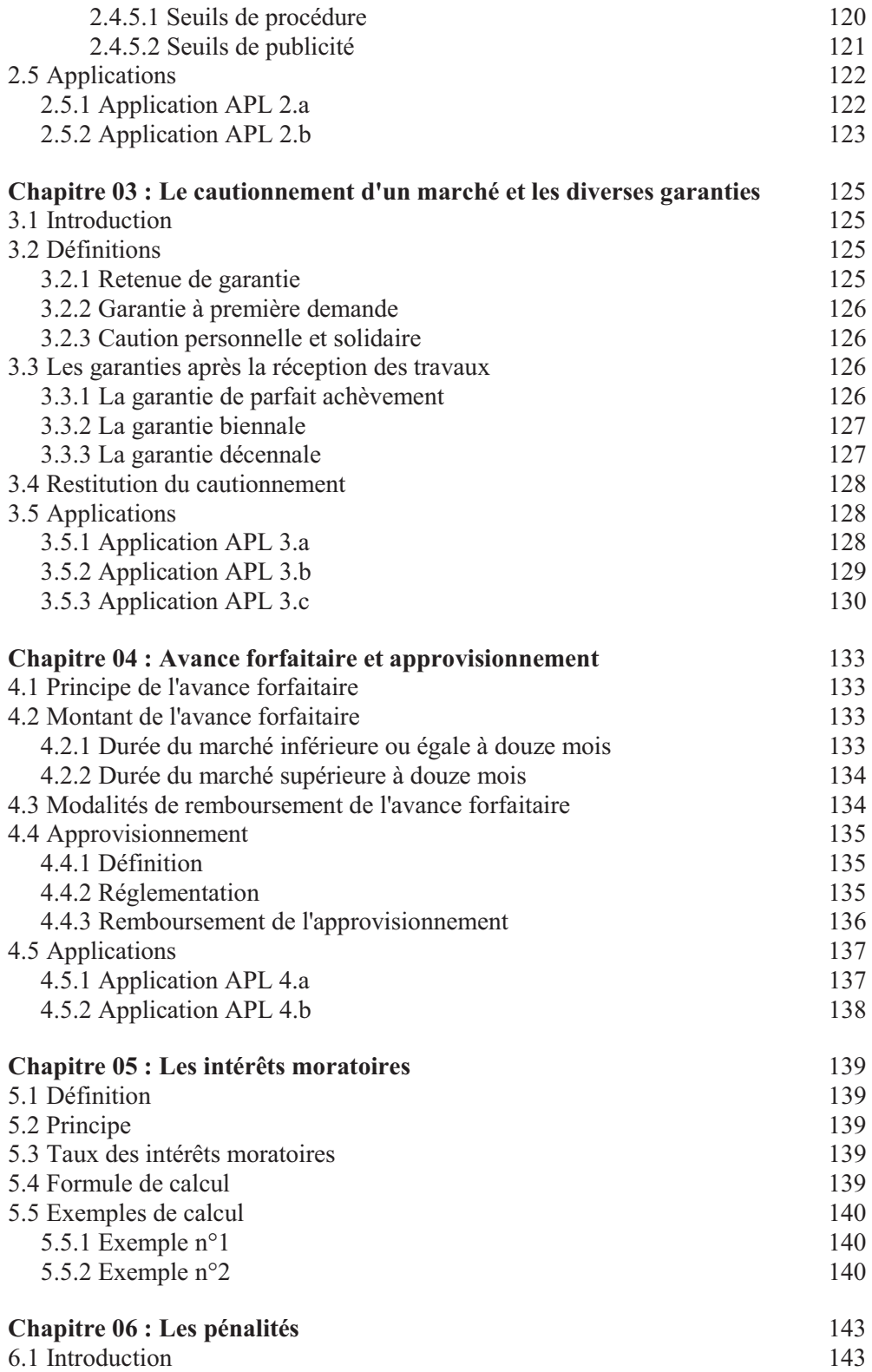

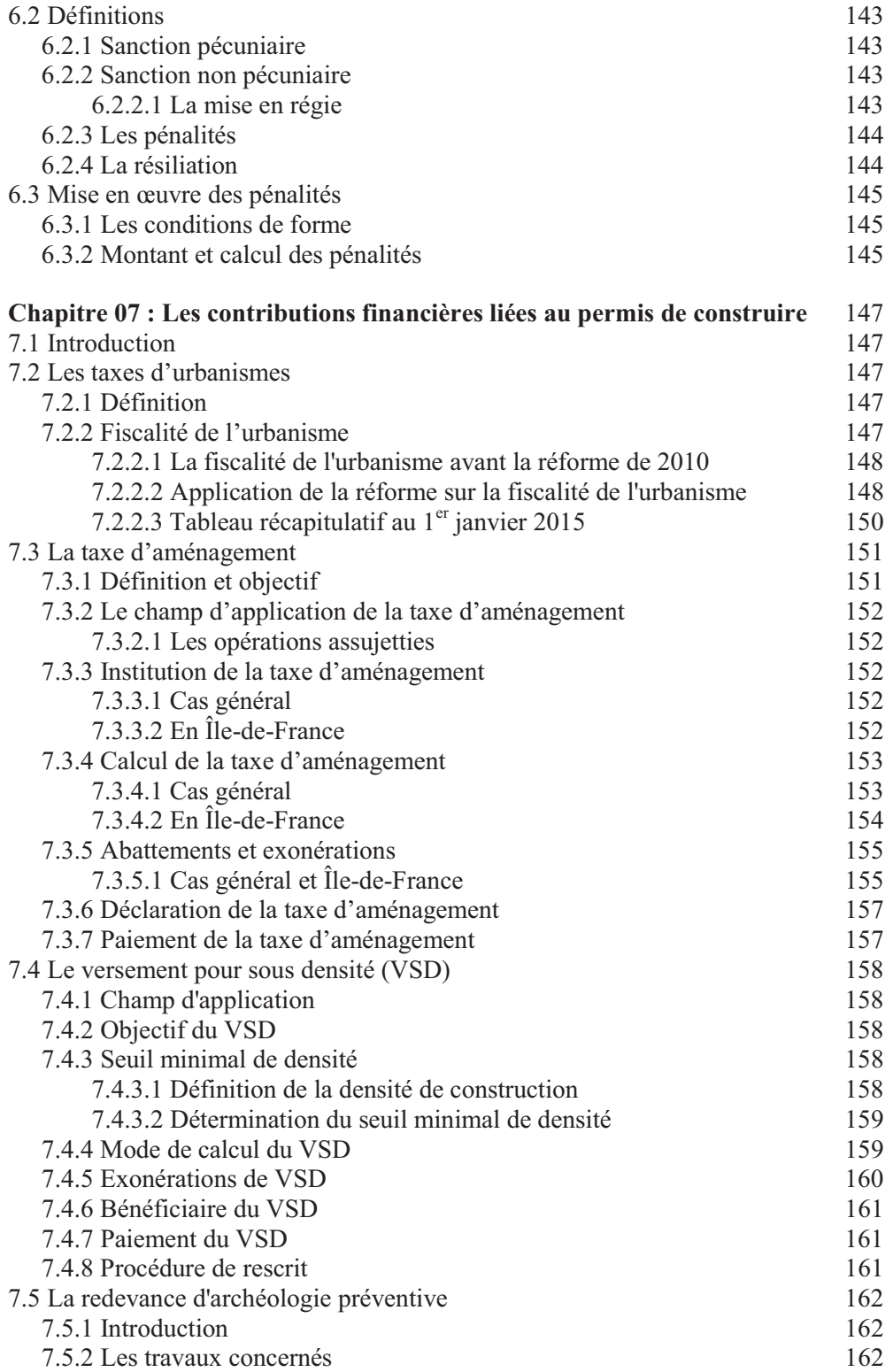

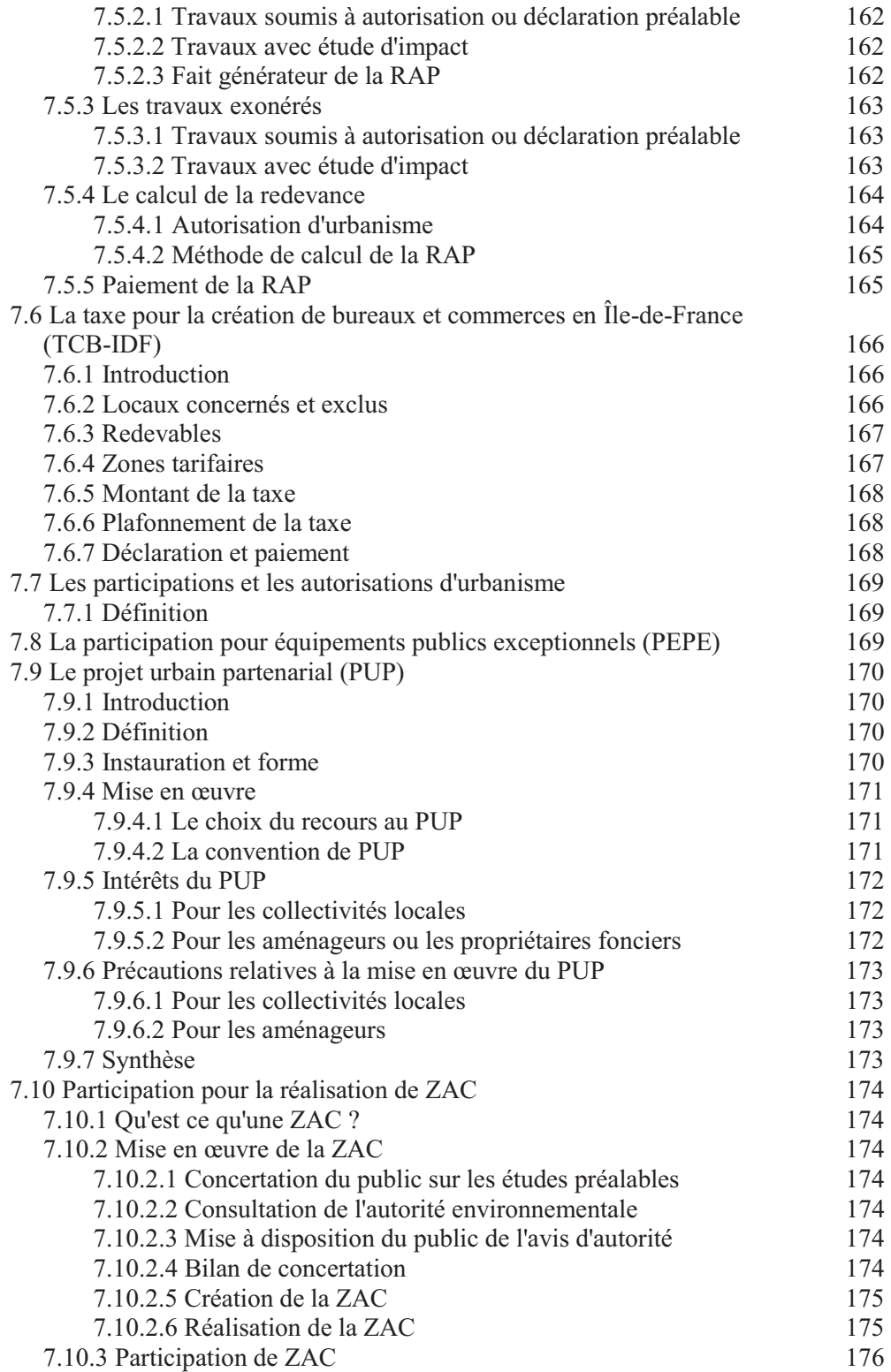

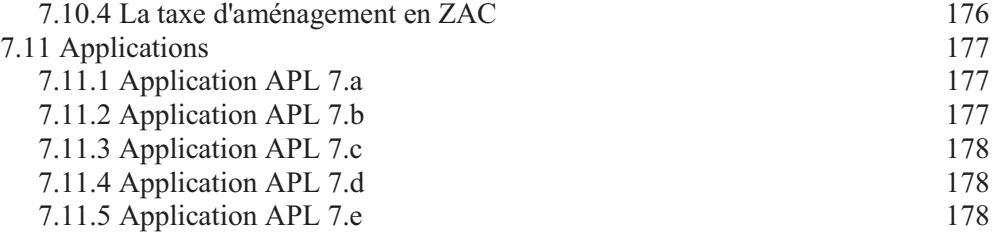

## **Chapitre 08 : Le calcul des loyers pour les logements sociaux**

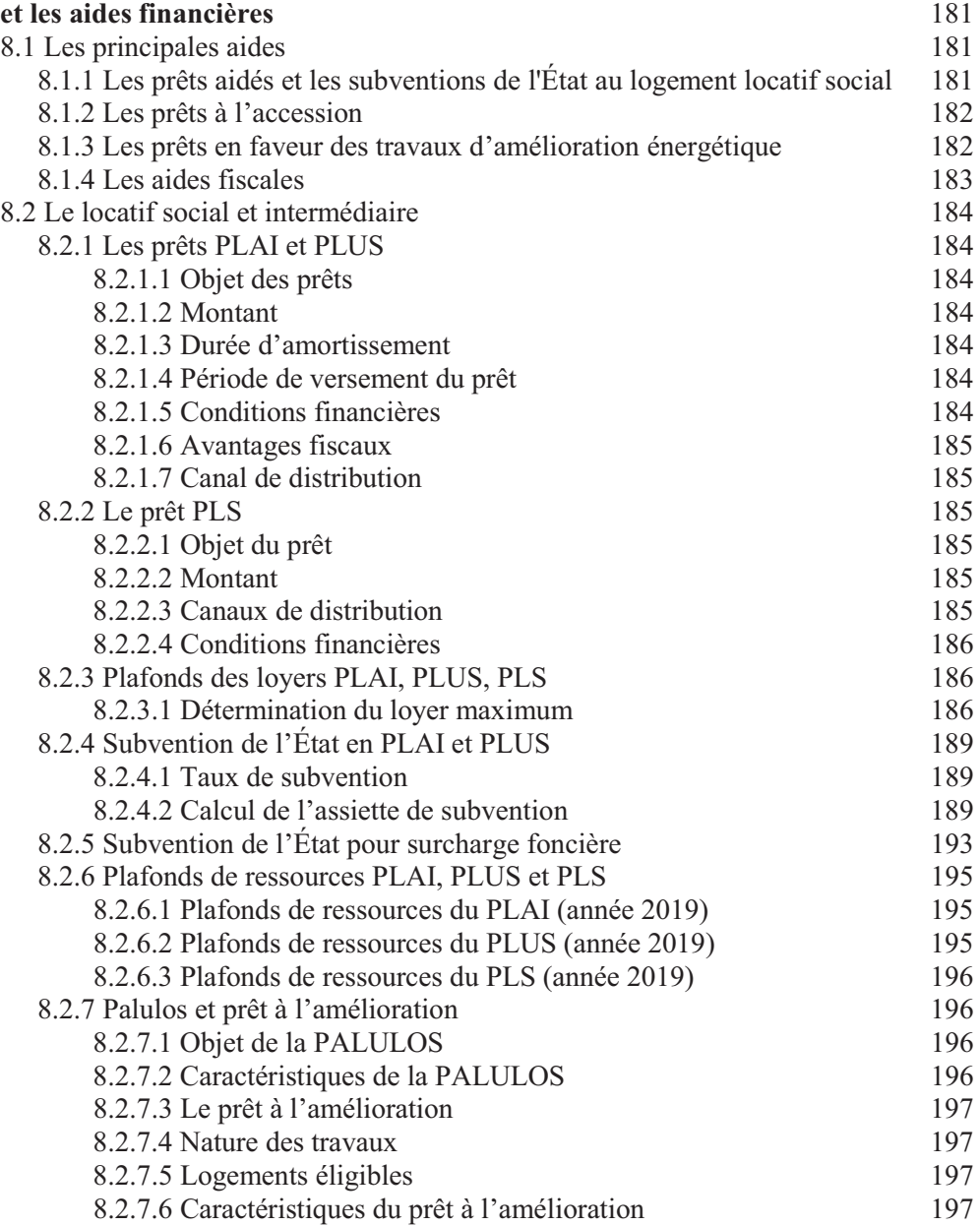

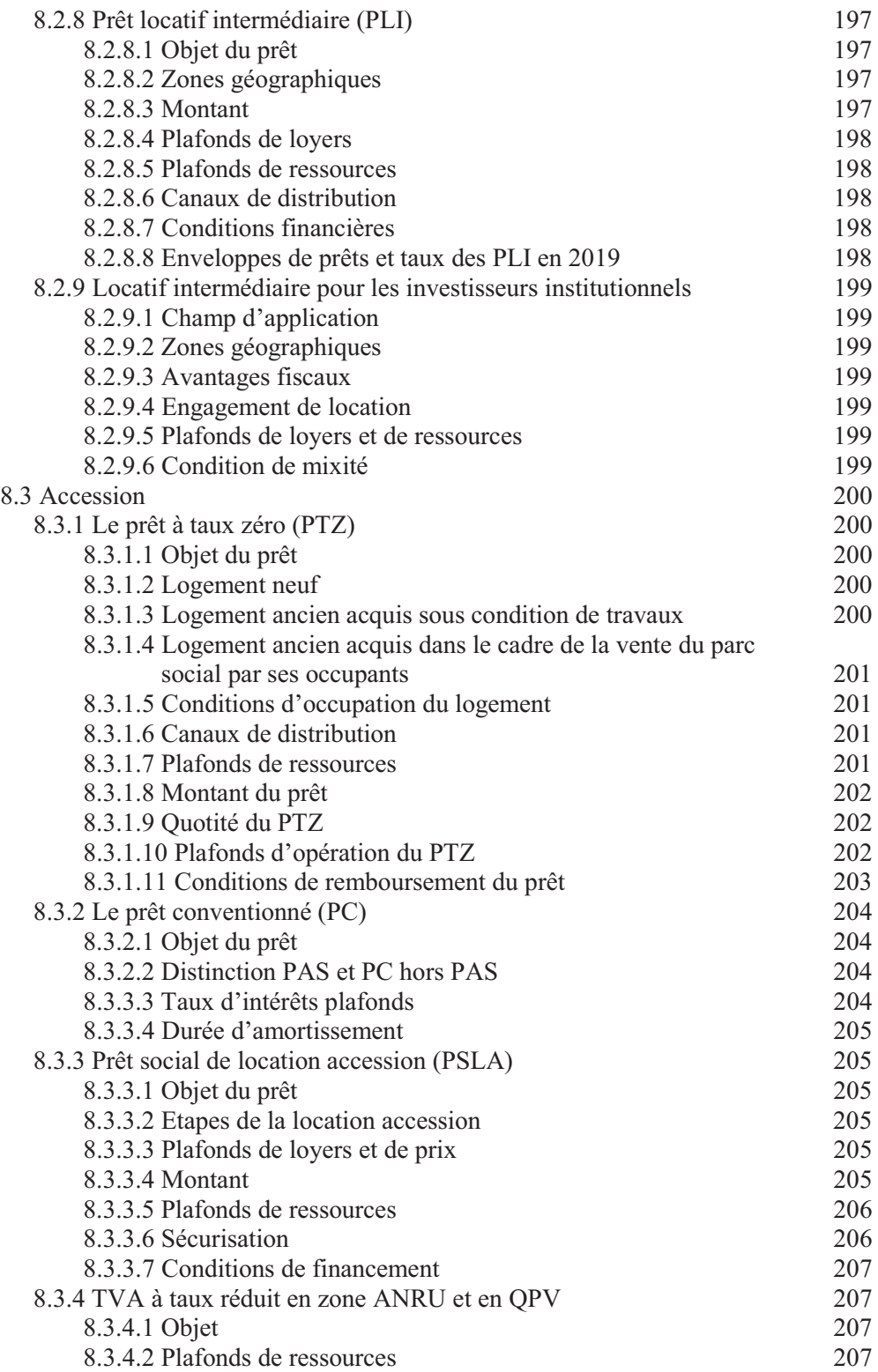

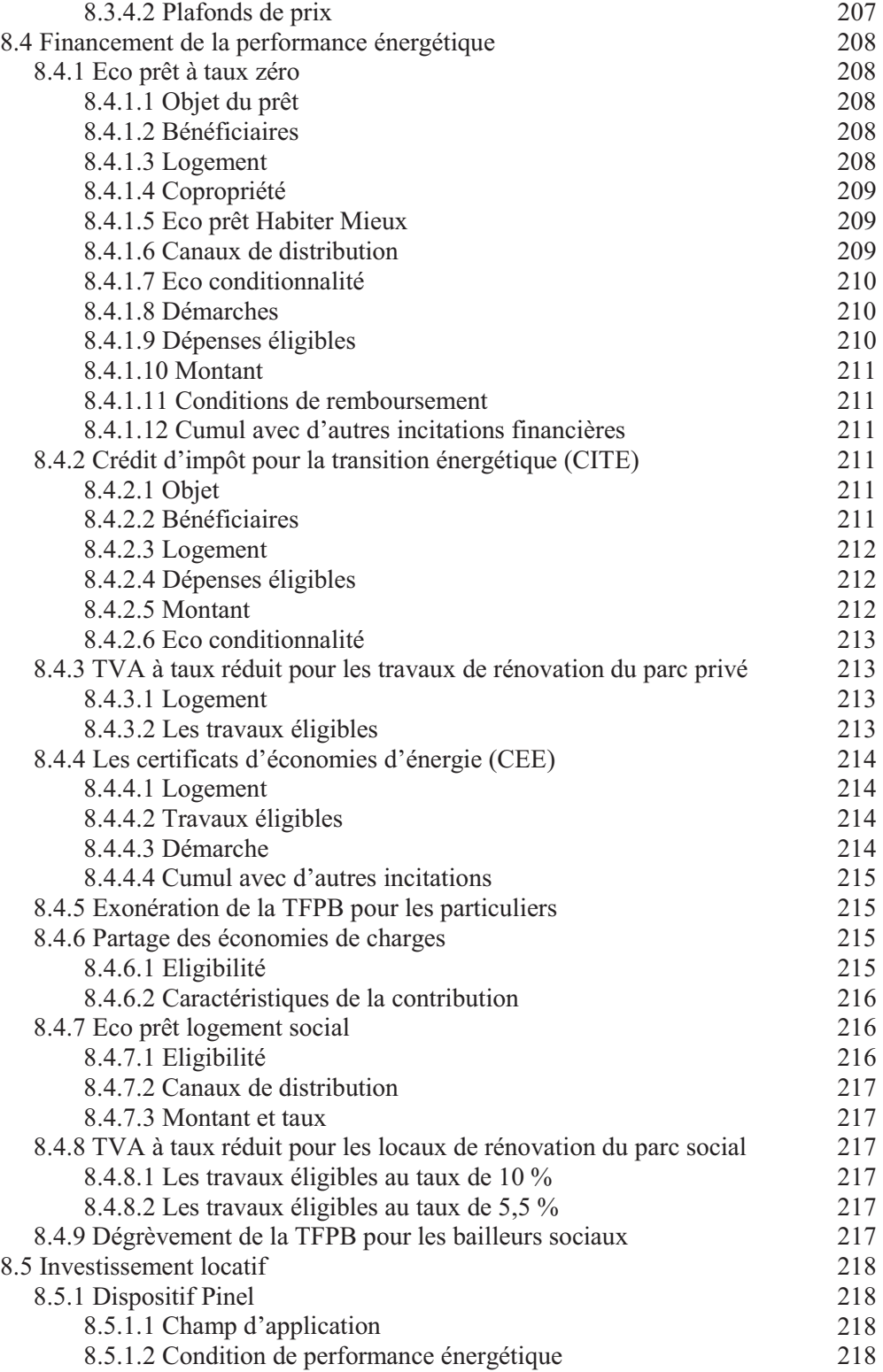

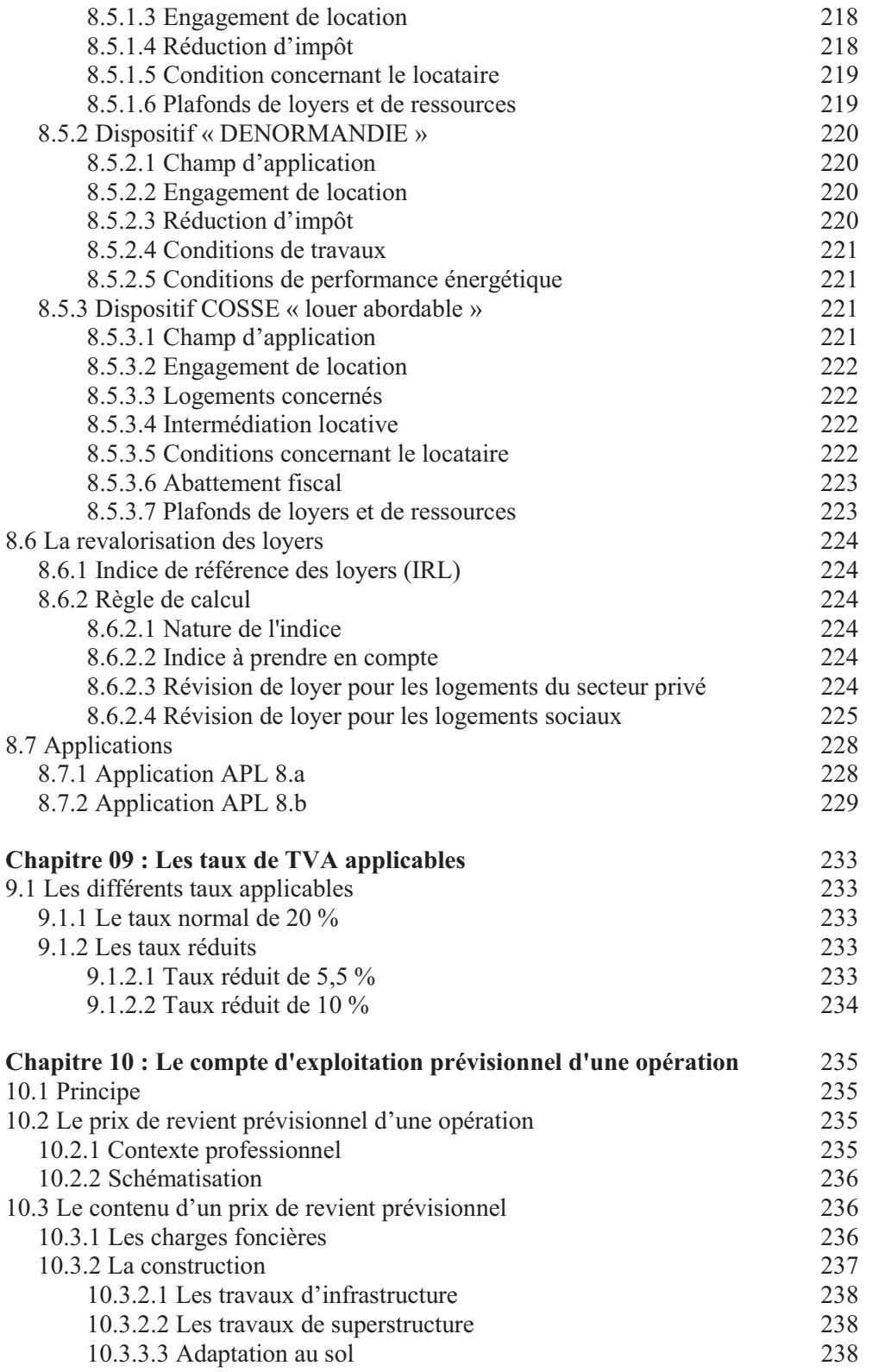

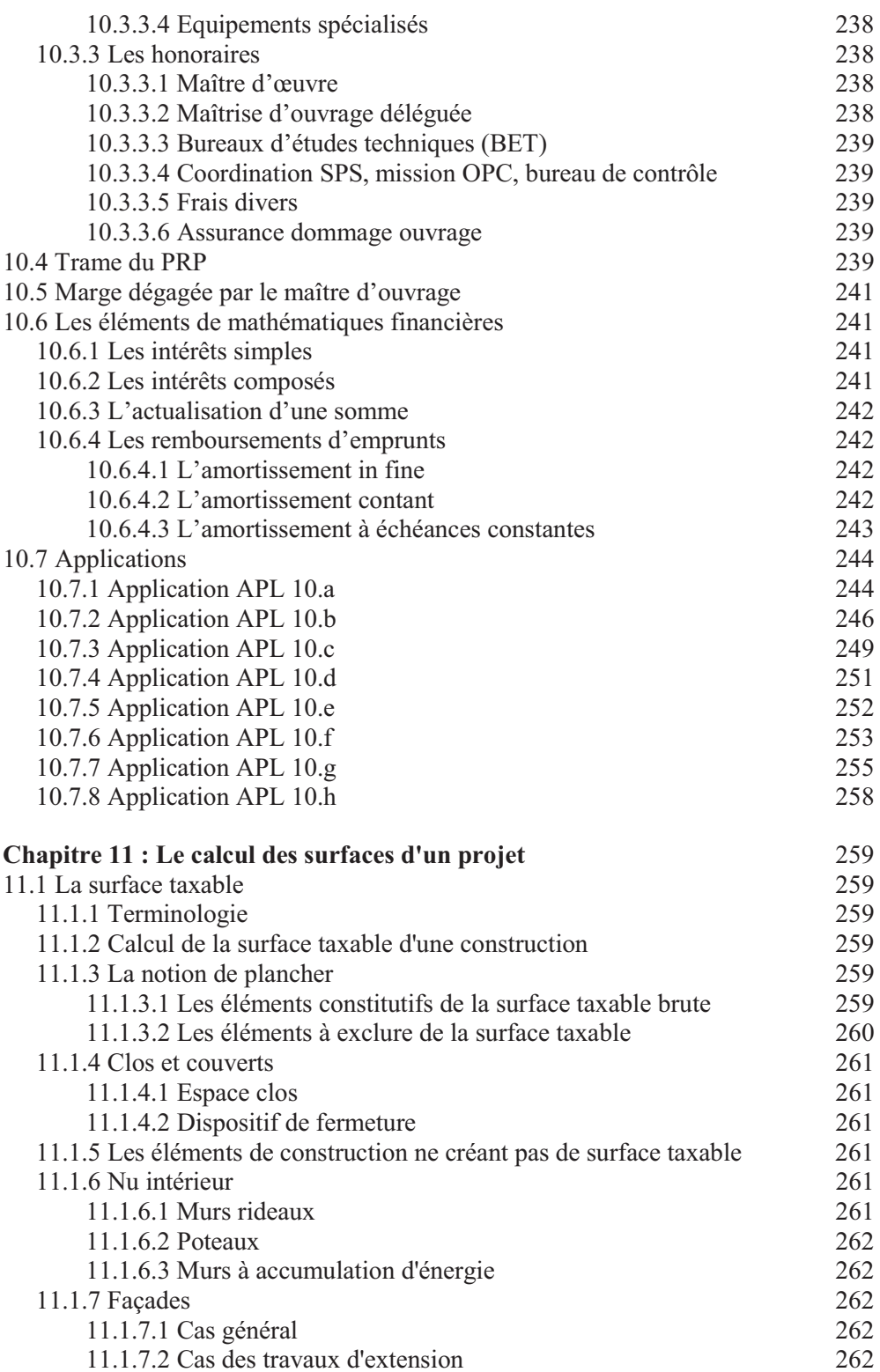

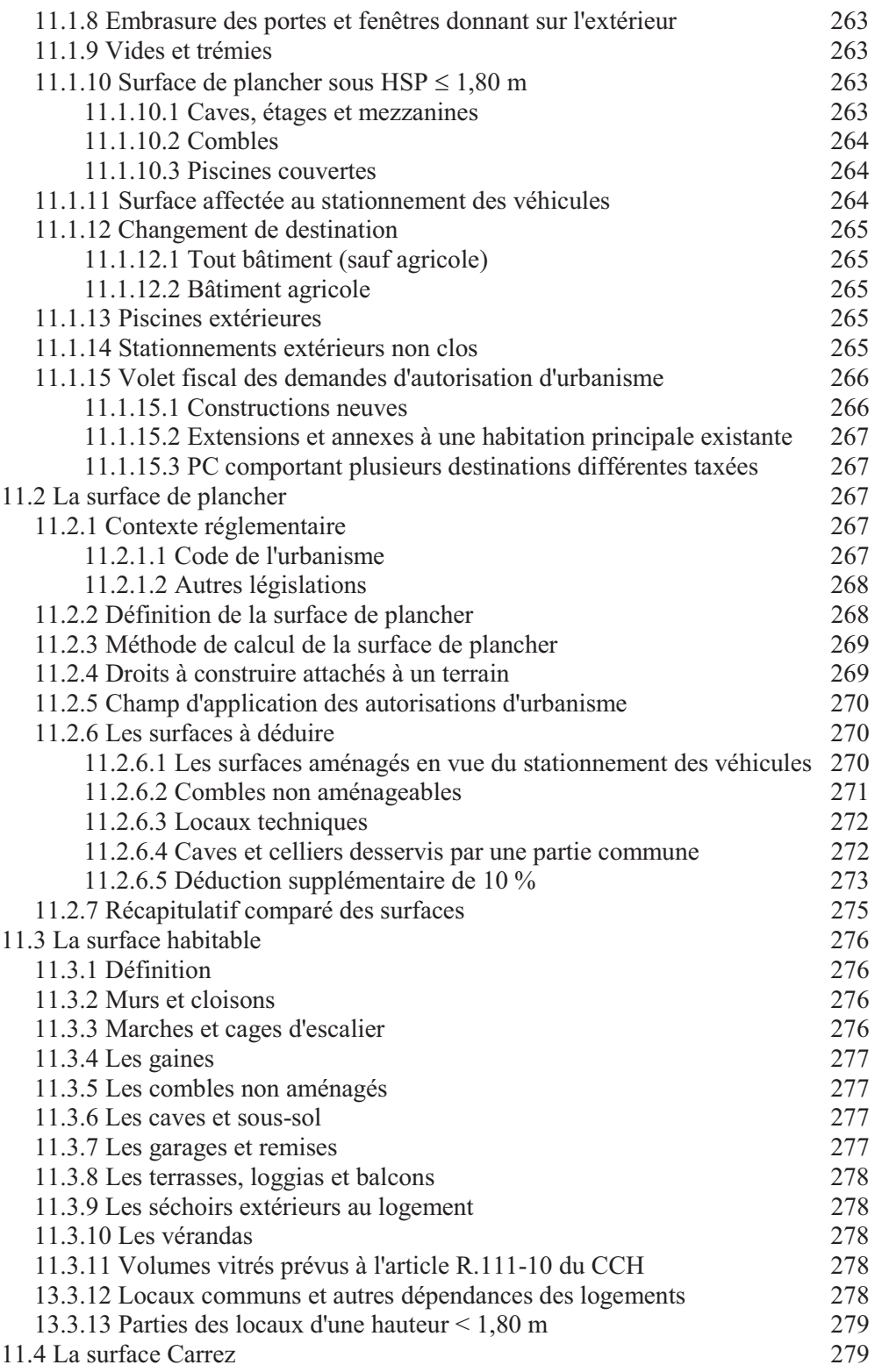

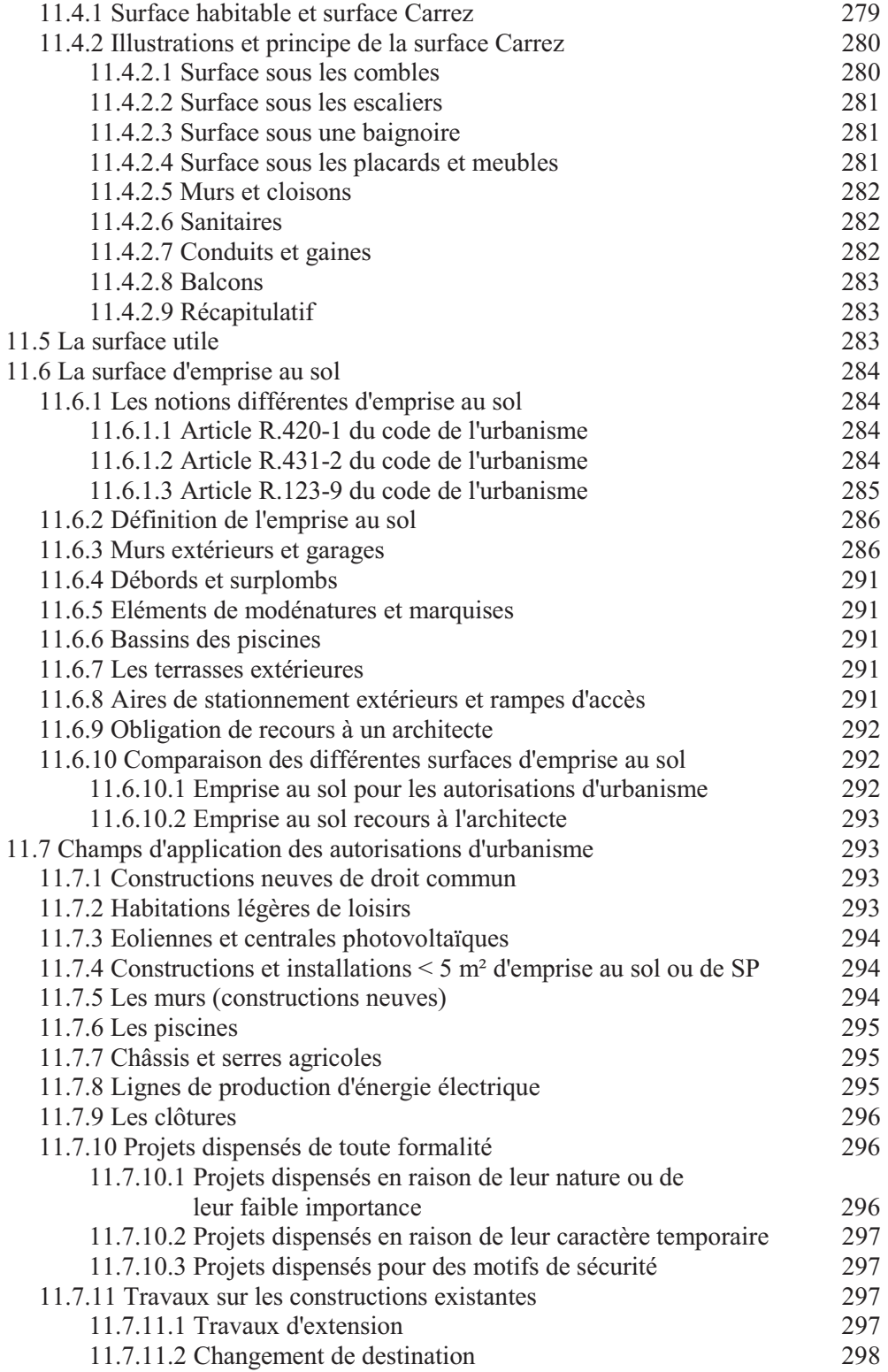

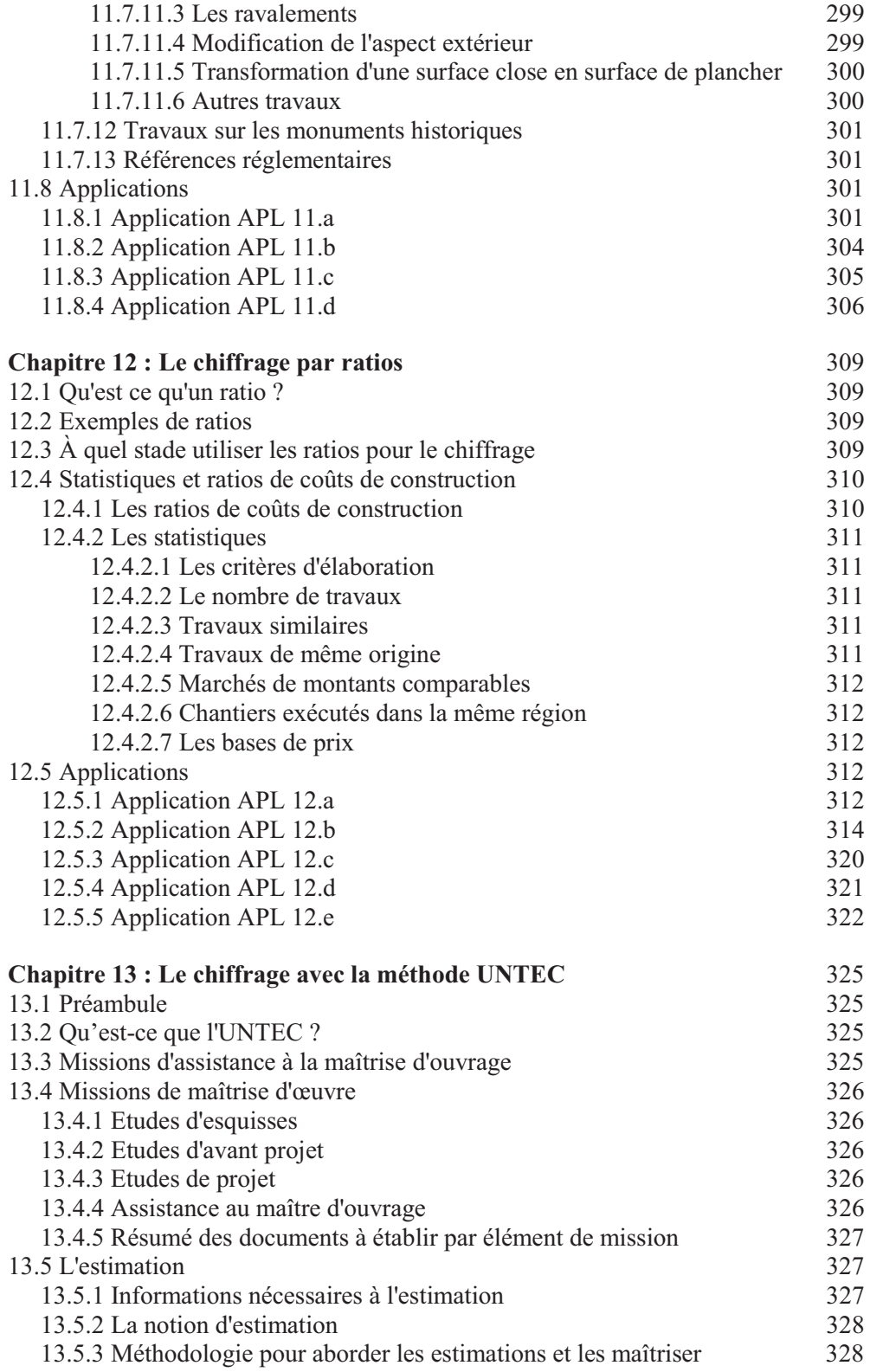

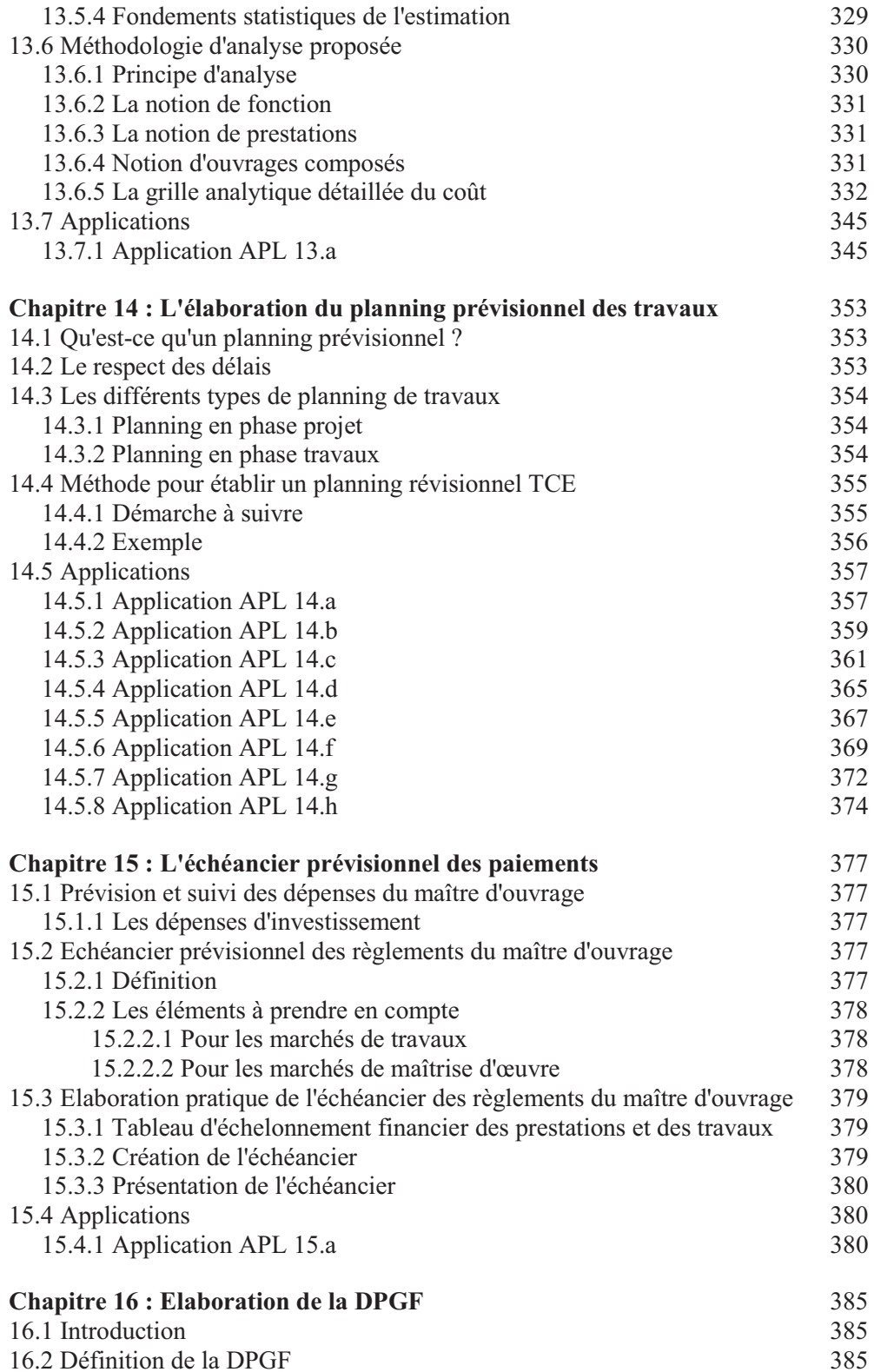

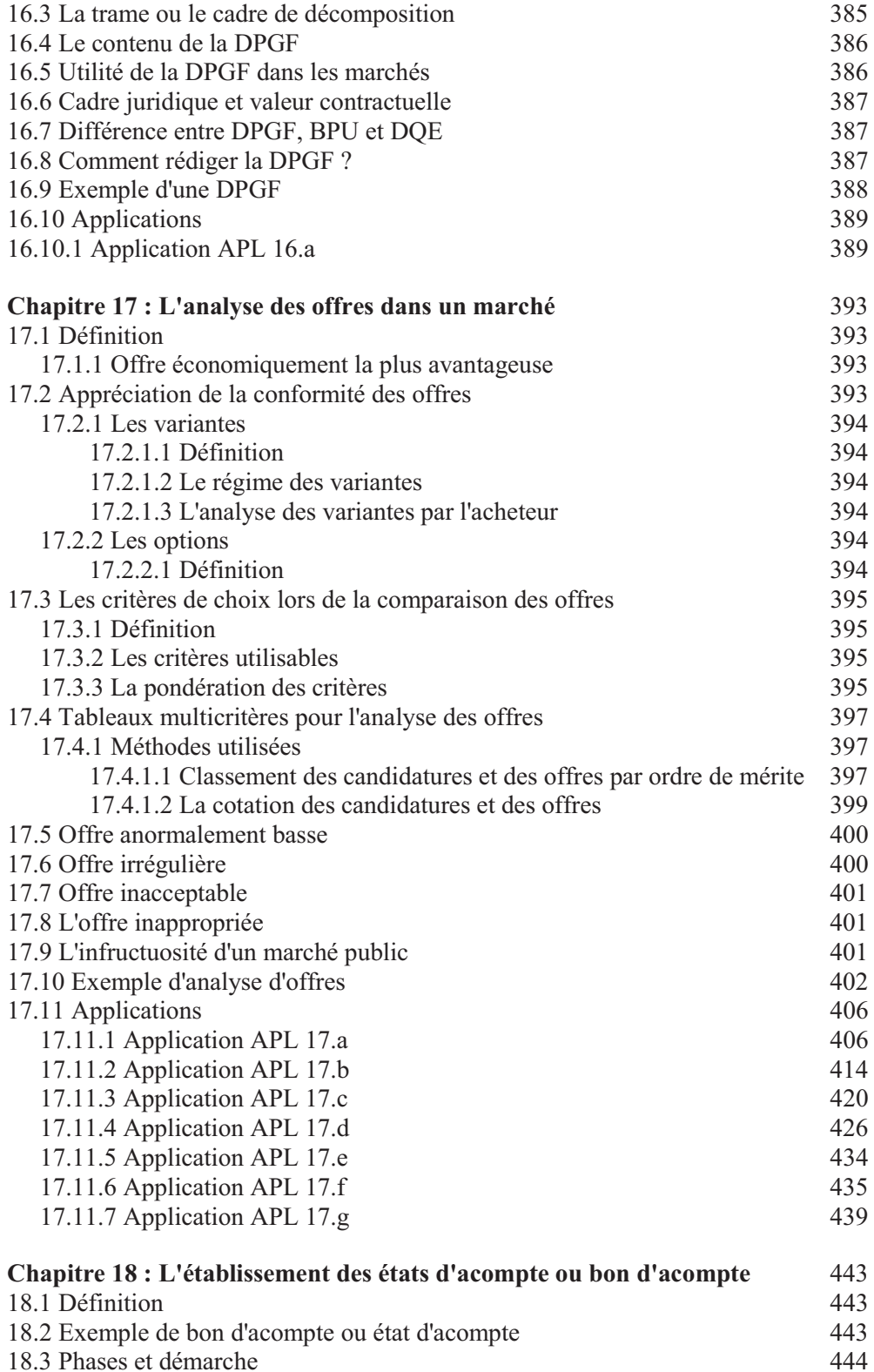

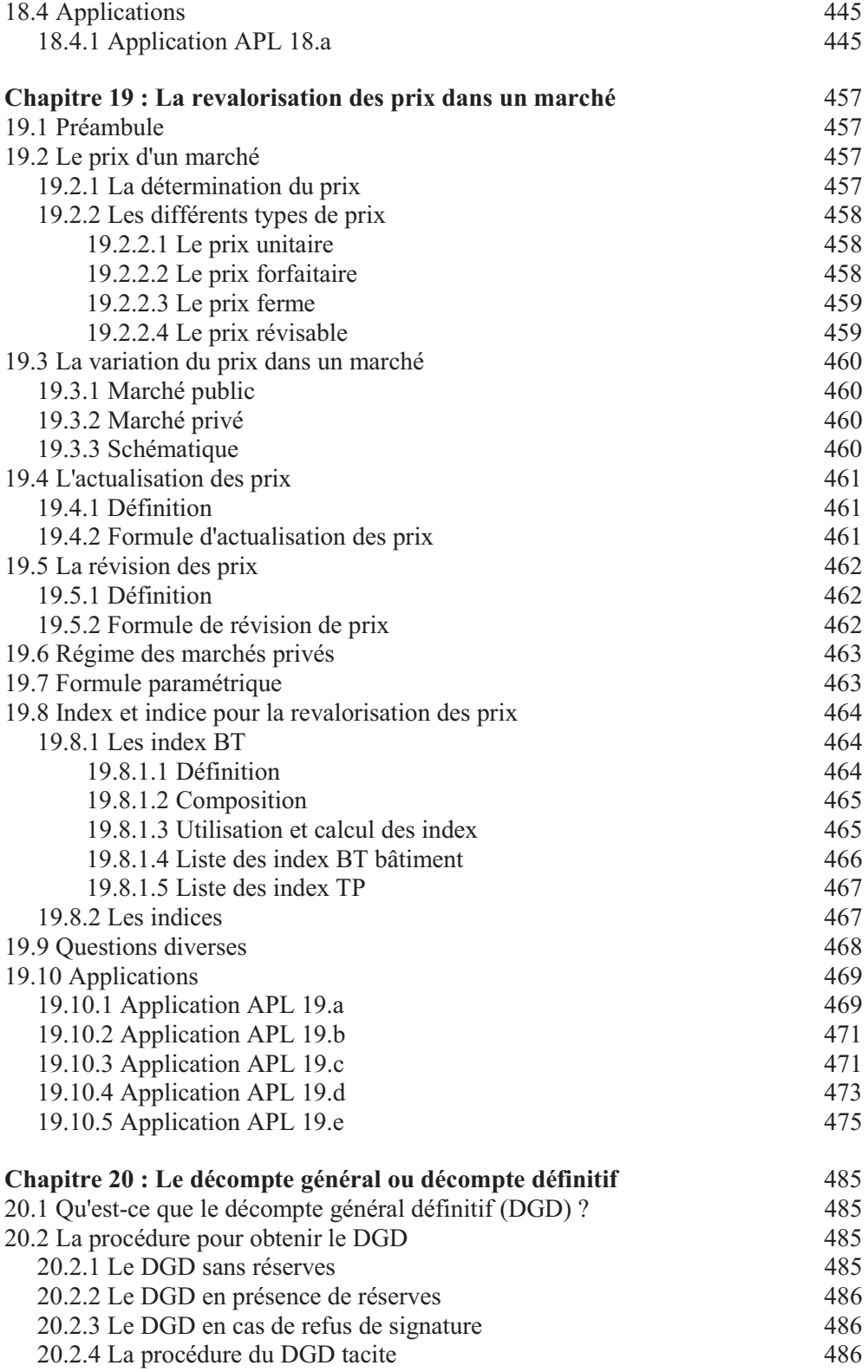

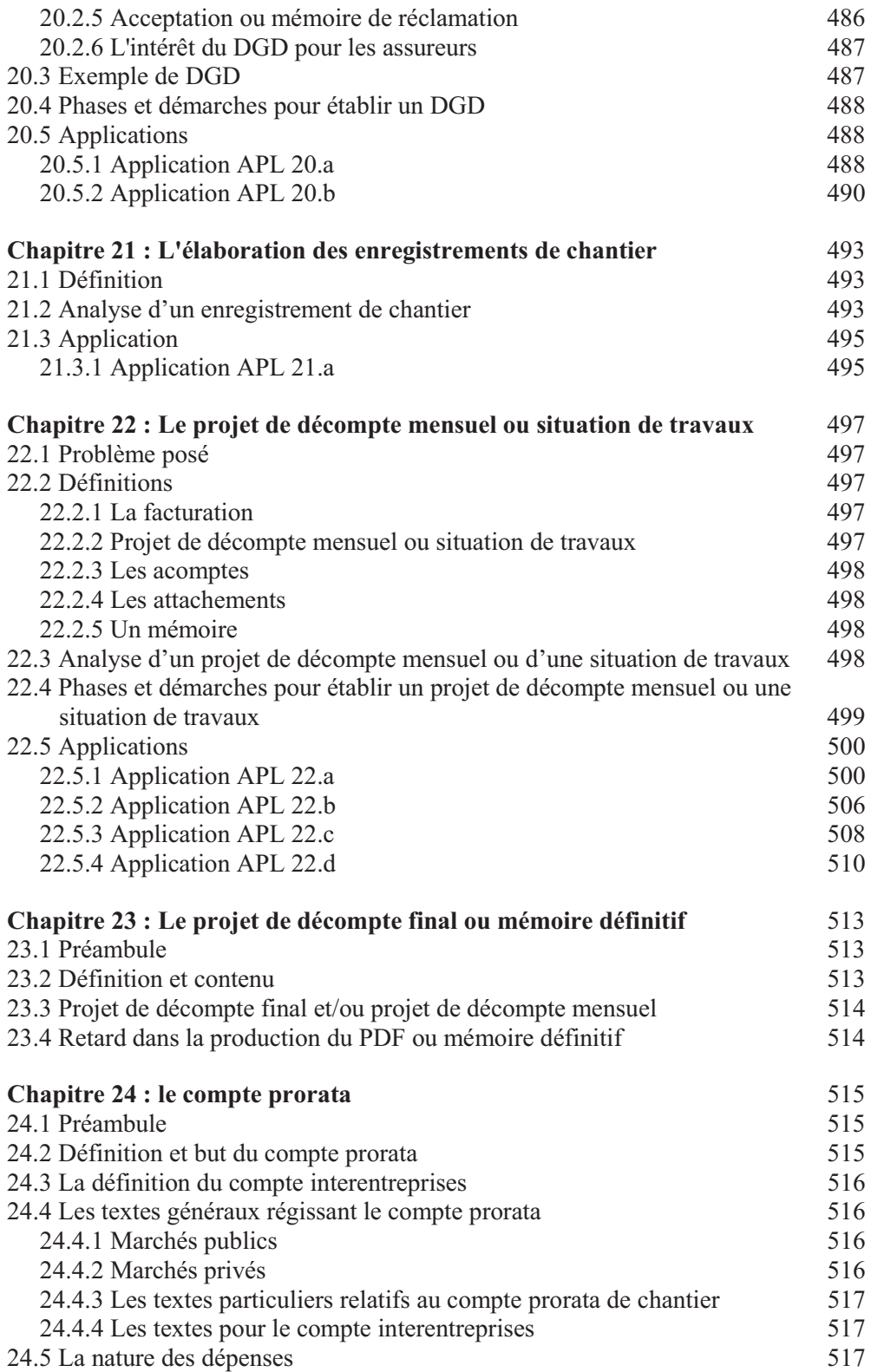

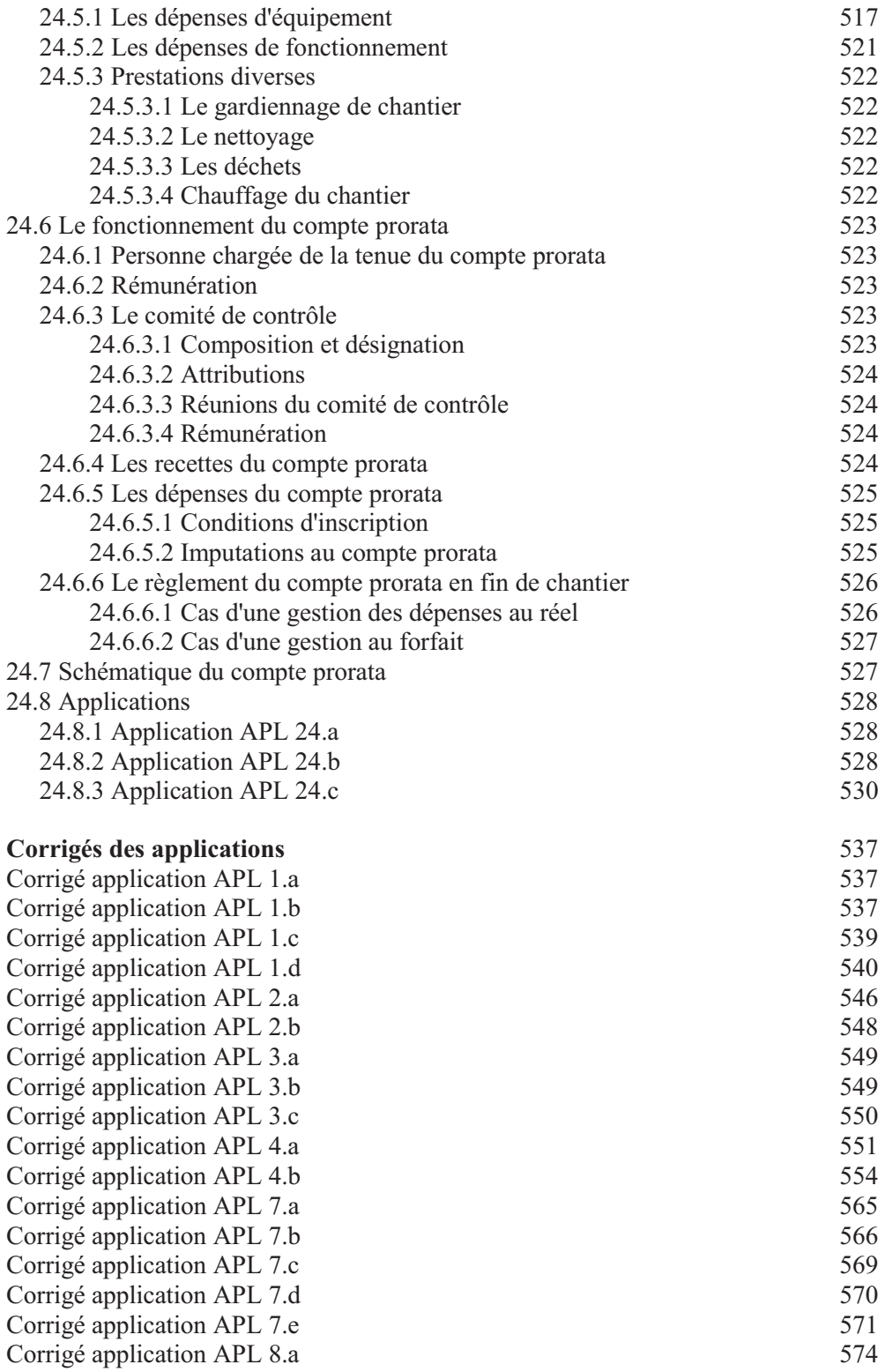

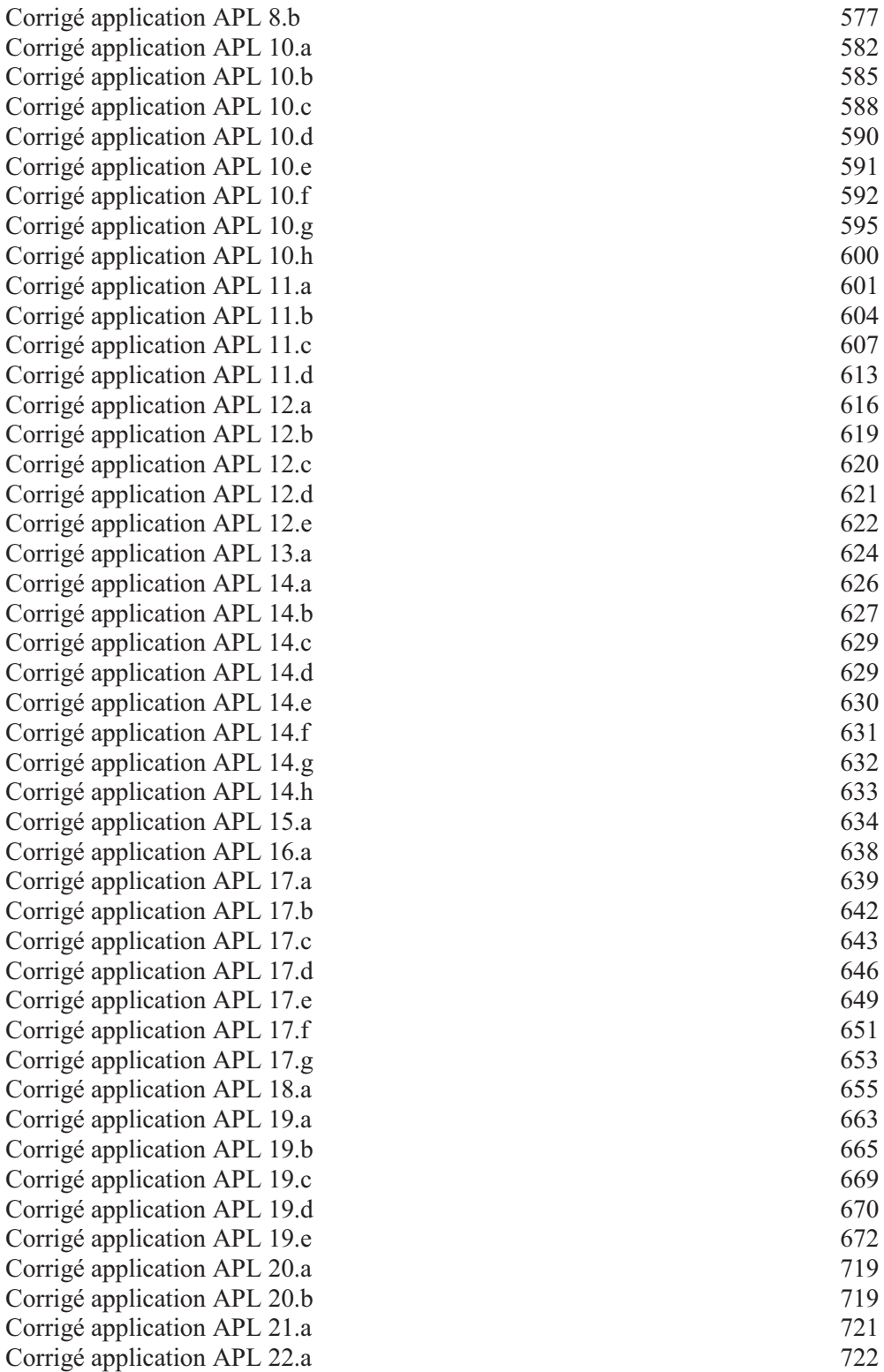

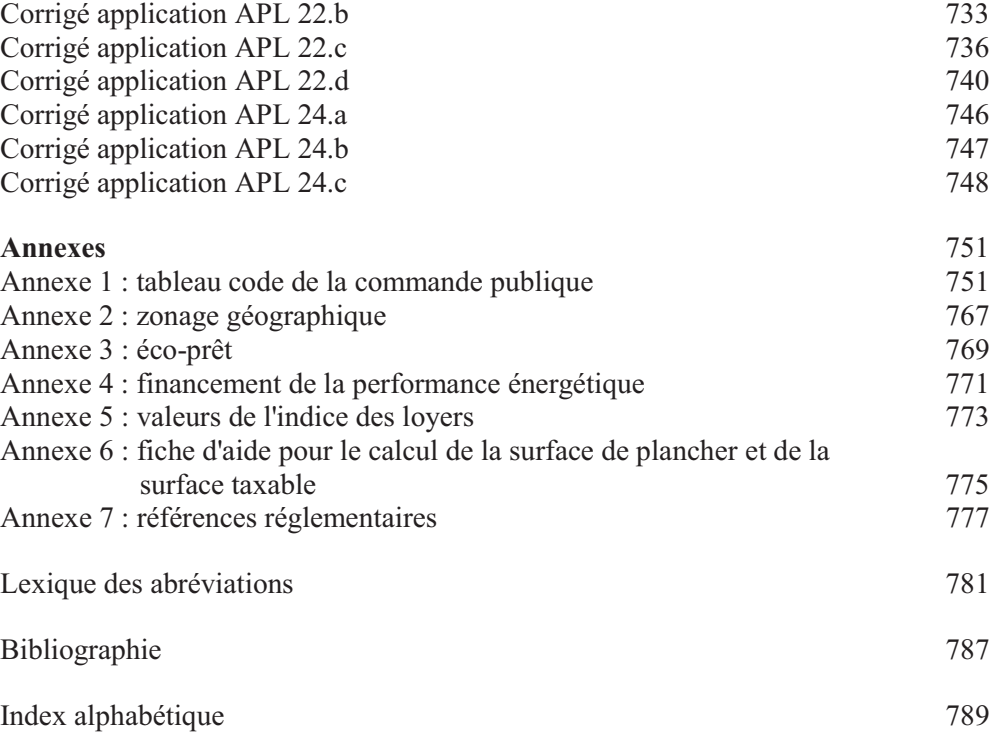